## **GAV6381-2BD07-5AVO**

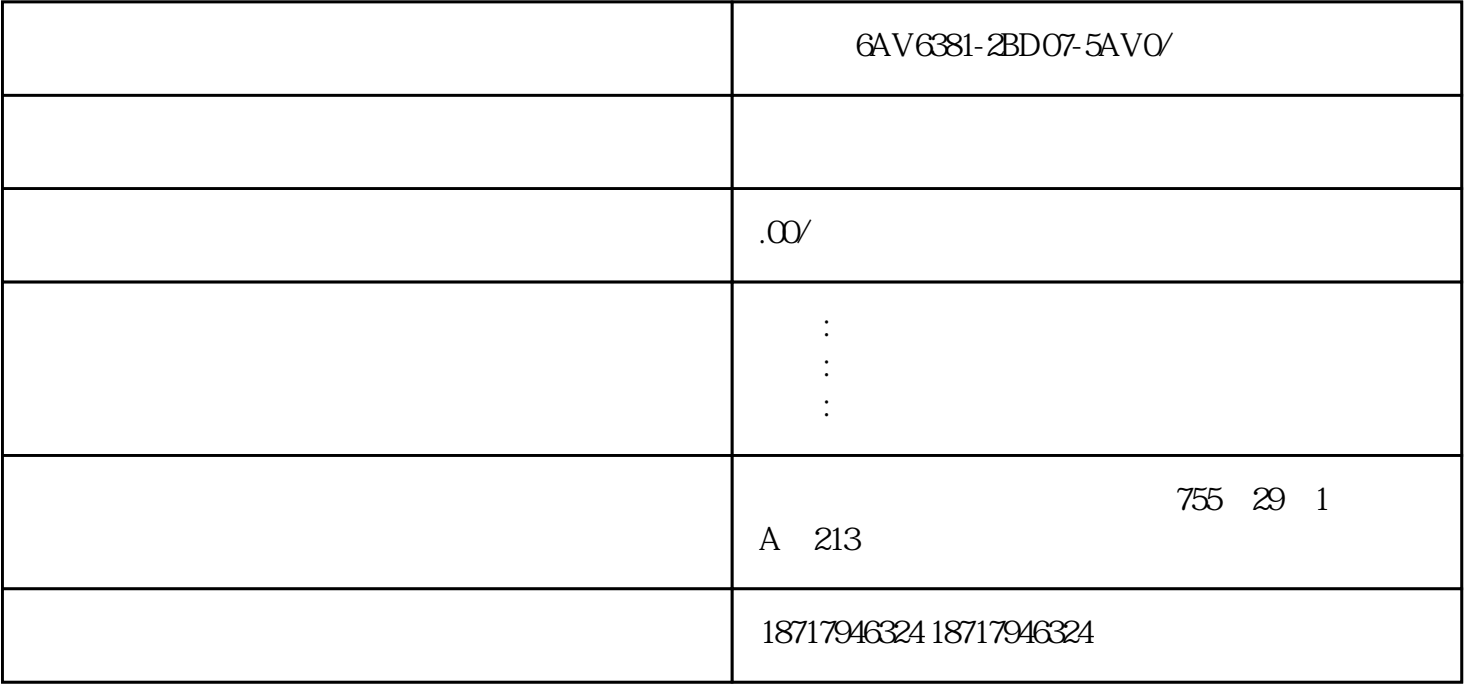

6AV6381-2BD07-5AV0/

S7-200/300/400/1200/1500PLC ET200 I/O:ET200S ET200M ET200SP ET200PRO 3R W (3RW30/3RW40/3RW44/3RW31) 3RK (MM420MM4 30MM440/S110/S120/G120/G120C/V10/V20/V60/V80/V90/G130/G150  $DP$ 

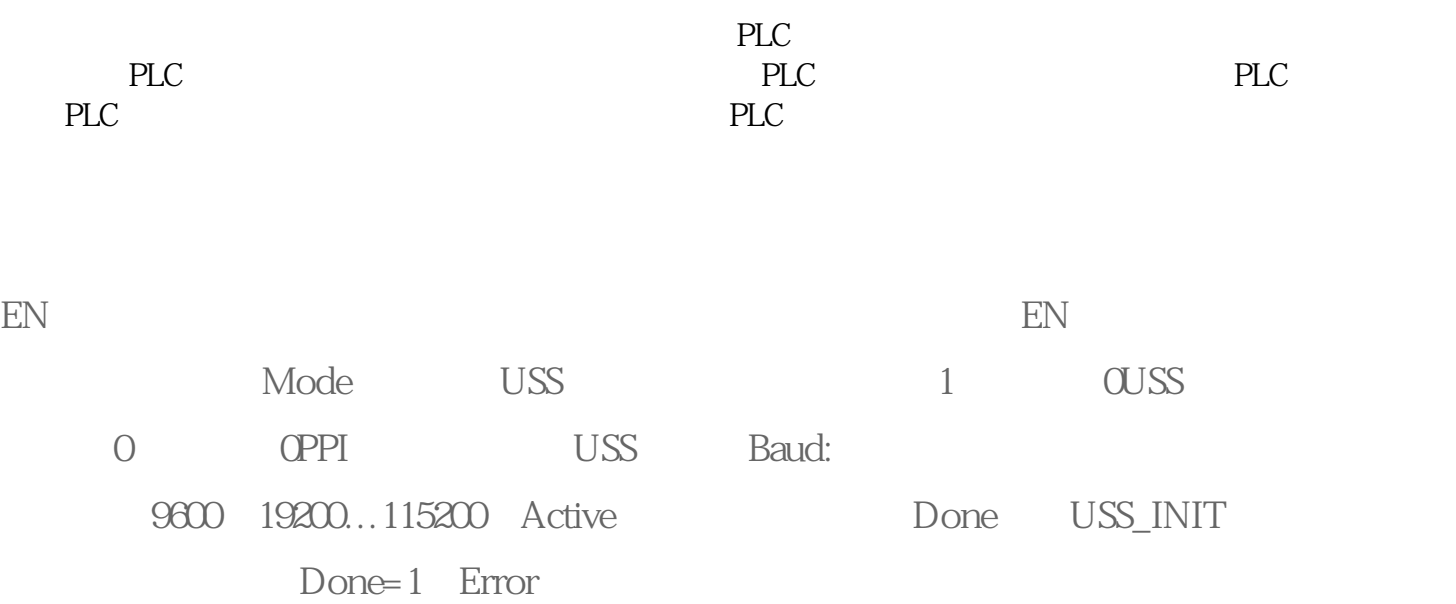

EN: RUN: (1) (0) OFF2: V20 OFF3 V20 F  $ACK$   $V2^*$  DIR  $V20$  (0  $1$  ) Drive V20 0-31 Speed: (-200.0~~200.0% V20 ) R  $\exp_R$ : V20,  $\qquad = 1$  Error: USS Status: V20 Speed: V20 (-200.0~~200.0%) Run\_EN: V20  $(1 \t O)$   $D_DIR$   $V20$   $(0 \t 1) Inhibit$   $V20$ (0: 1: 1: ) Rault RUN, OFF2 OFF3 Fault: Fault: Fault: Fault: Fault: Fault: Fault: Fault: Fault: Fault: Fault: F  $ACK$  Fault

 $\text{IR}$  IR  $\text{IR}$  $= 100 + 10 \times$  A F (n) = 400 + 10×(  $-10$ <br>  $-1$  n : 0 7  $-1$ <br>  $-1$  0 8 15  $=1$ , and  $\frac{31}{10}$ ,  $\frac{31}{10}$ ,  $\frac{31}{10}$ ,  $\frac{31}{10}$ ,  $\frac{31}{10}$ ,  $\frac{31}{10}$ n+1  $n+8$   $n+9$  0.7  $1~5V~4$  and  $20mA$ 于0.3V或电流信号小于1.2mA,则该标志为1,如果信号恢复正常,则标志恢复为0。第8~15位是2位16进  $12mA$   $13mA$   $14mA$   $15mA$   $16mA$   $16mA$   $16mA$   $16mA$   $16mA$   $16mA$   $16mA$   $16mA$   $16mA$   $16mA$   $16mA$   $16mA$  $07216$  $\begin{array}{ccccccccc} 1&9 &8 &15 &&&&& \text{on} & & & & \text{ON} \\ & & & & & & & & \text{on} & & & & \text{ON} \\ & 1&&&&&\text{ON} &&&&& 2 &3 &&&& 4 \\ \end{array}$ 1 and  $\text{ON}$  and  $\text{ON}$  and 为ON,则应用当前设定值,并将当前设定值存入EEPROM。第5位是清除设置标志。如果为ON,则取消 当前设定值,恢复为系统默认值。第6~7位没有用到。第8~15位没有用到。▲地址 n2~n+7:没有用

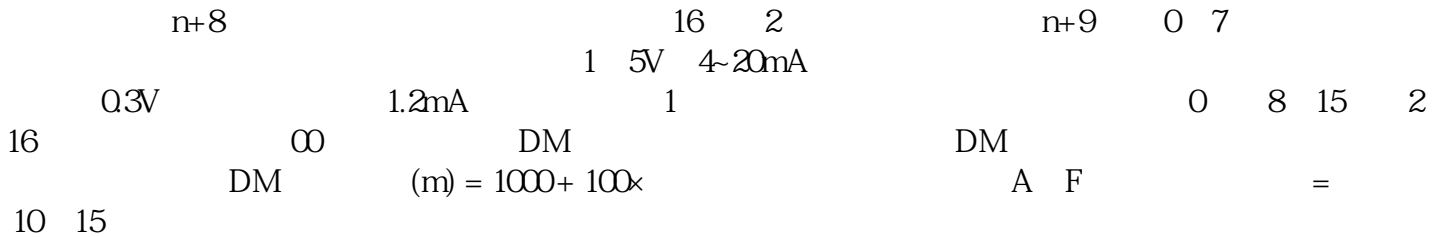